## TABLA ORIGEN:

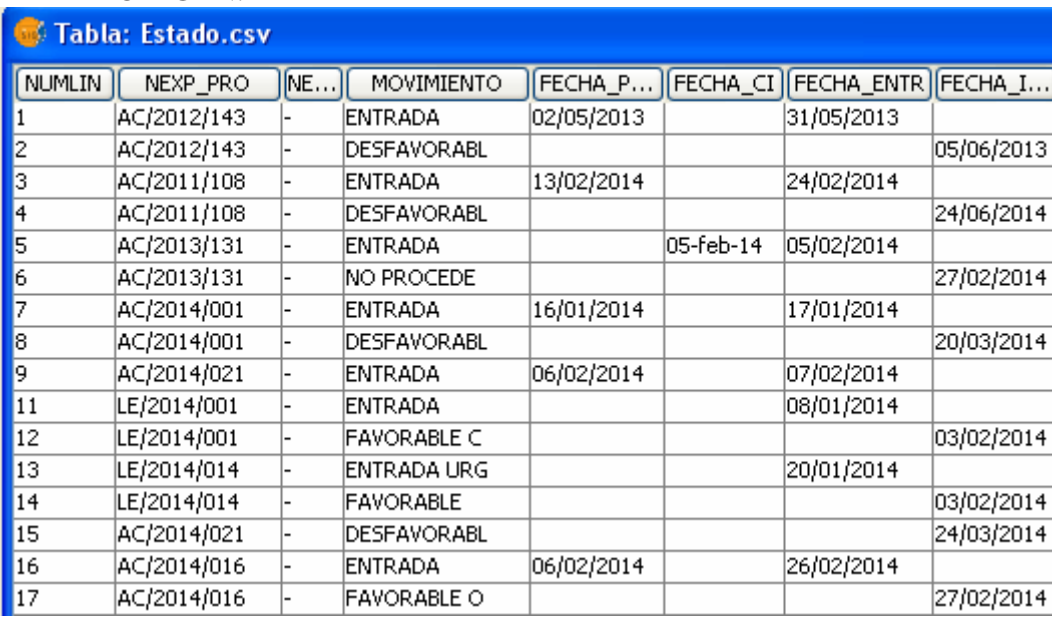

## TABLA A ENLAZAR:<br>Expedientes.shp

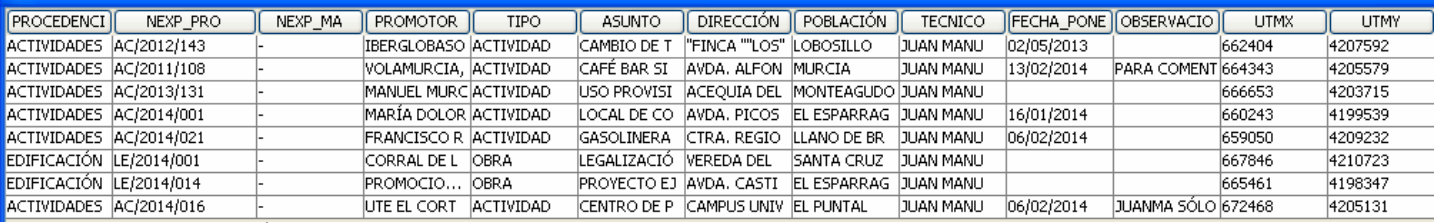

## RESULTADO UNIÓN:

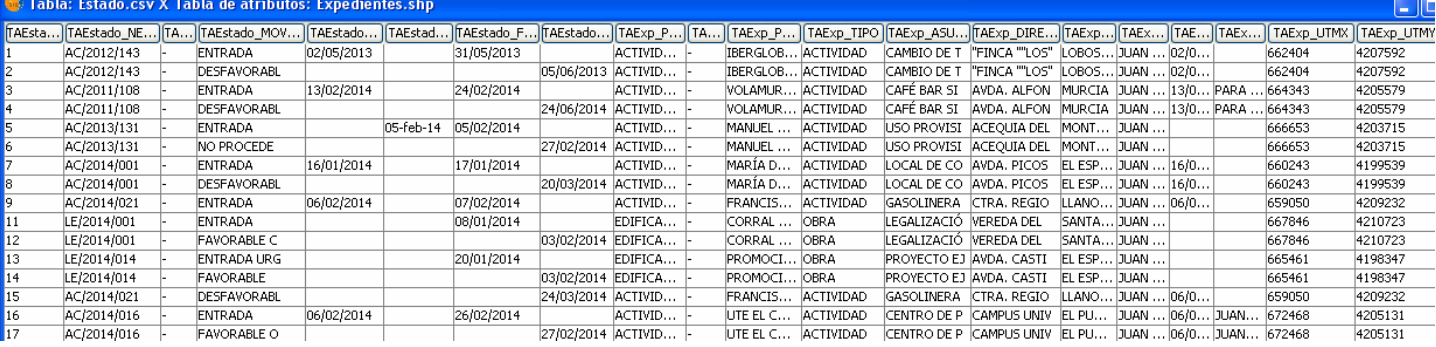